Prof. Dr. E.-E. Doberkat Christian Bockermann

Jan Bessai Pascal Hof

# Übungen zur Vorlesung Funktionale Programmierung Wintersemester 2012/2013

### Übungsblatt 1

Installieren Sie die Haskell-Platform (http://www.haskell.org/platform/) auf ihrem Rechner. Stellen Sie zudem sicher, dass ghci zu ihrer Pfadvariablen hinzugefügt wird. Unter Windows finden Sie im Startmenü nach der Installation unter Programme -> Haskell Platform versionsnummer den Eintrag WinGHCi, der eine grafische Oberfläche für den Haskell Interpreter GHCi bereitstellt.

### Aufgabe 1.1 GHCi-Einführung

(a) Öffnen Sie den Texteditor Ihrer Wahl und tippen Sie folgendes Programm ab:

add ::  $\text{Int} \rightarrow \text{Int} \rightarrow \text{Int}$ add  $x y = x + y$ 

Die Funktion add addiert zwei ganze Zahlen.

- (b) Speichern Sie das Programm in einer Datei mit der Endung .hs. Den Pfad zu der Datei nennen wir im Folgenden file.
- (c) Önen Sie die Kommandozeile und laden Sie die Datei mit dem interaktiven Modus des GHC (GHCi genannt), wie folgt: ghci file Sie sollten nun die folgende Ausgabe erhalten:

```
[1 of 1] Compiling Main (file, interpreted)
Ok, modules loaded: Main.
∗Main>
```
(d) Rufen Sie nun die Funktion add auf, indem Sie add 1 2 eingeben und mit ENTER bestätigen. Das Ergebnis wird ausgegeben und Sie können weitere Funktionsaufrufe auswerten lassen. Um die Funktion add mehrfach zu nutzen, müssen die Parameter geklammert werden, z.B: add 3 (add 5 7).

Folgende Kommandos des GHCi haben sich als nützlich erwiesen:

- :load file (kurz :l) läd die Datei file in den GHCi.
- :reload (kurz :r) läd die aktuelle Datei neu ein. Nachdem Änderungen an dem Quelltext vorgenommen wurden, kann die aktuelle Datei mit :r leicht neu geladen werden.
- :type ausdruck (kurz :t) zeigt den Typ des Ausdruckes ausdruck an, z.B. :t add oder :t add 1 2.
- :help (kurz :h) öffnet die Hilfe mit weiteren nützlichen Befehlen.
- :quit (kurz :q) beendet den GHCi.

### Aufgabe 1.2 Fehlermeldungen des GHCi die and auch der Die folgende

Aufgabe enthält eine Reihe von fehlerhaften Haskell-Ausdrücken. Ziel dieser Aufgabe ist, dass Sie sich mit den Fehlermeldungen des GHCi vertraut machen. Laden Sie dazu die Datei aus Aufgabe 1 und interpretieren Sie die folgenden Ausdrücke mit dem GHCi. Versuchen Sie die Fehlermeldungen nachzuvollziehen.

- (a) add  $3$  '2'
- (b) add 3 2 1
- (c) Add 3 2
- (d) ad 3 2

Christian Bockermann Pascal Hof

## Übungen zur Vorlesung Funktionale Programmierung Wintersemester 2012/2013 Übungsblatt 2

### Aufgabe 2.1 Konstanten

Gegeben sei die Funktion add2 von den Folien (dort r genannt) und die konstante Funktion one.

 $add2 :: Int \rightarrow Int$  $add2 = (+) 2$ one :: Int one  $= 1$ 

- (a) Definieren Sie eine Konstante k :: Int, deren Auswertung die Zahl 11 liefert. Nutzen Sie dabei ausschlieÿlich die Funktionen add2 und one.
- (b) Definieren Sie eine Funktion add6 :: Int -> Int, die eine ganze Zahl als Parameter erhält und die Summe aus 6 und der Zahl berechnet. Nutzen Sie dafür ausschließlich die Funktion add2.

### Aufgabe 2.2 (\$)-Operator

Machen Sie sich mit dem sogenannten Dollar-Operator (\$) :: (a -> b) -> a -> b vertraut.

- (a) Definieren Sie die Konstante k aus Aufgabe 1.a) mit Hilfe des Dollar-Operators.
- (b) Definieren Sie die Funktion add6 aus Aufgabe 1.b) mit Hilfe des Dollar-Operators.

#### Aufgabe 2.3 Partielle Funktionsanwendung

Gegeben sei die folgende Funktion add4Ints:

add4Ints :: Int  $\rightarrow$  Int  $\rightarrow$  Int  $\rightarrow$  Int  $\rightarrow$  Int add4Ints  $v w x y = v + w + x + y$ 

- (a) Die Funktionsanwendung in Haskell ist per Definition bekanntermaßen linksassoziativ. Erweitern Sie dem Ausdruck add4Ints 1 2 3 4 um die implizit vorhandenen Klammern.
- (b) Linksassoziativität der Funktionsanwendung hat direkt Folgen für den Typ von Funktionen mit mehreren Argumenten. Wie sieht die explizite Klammerung für den Typ der Funktion add4Ints (also Int -> Int -> Int -> Int -> Int) aus?

Hinweis: Die Explikation der Klammerung erhält natürlich die Semantik des Ausdrucks.

Christian Bockermann Pascal Hof

# Übungen zur Vorlesung Funktionale Programmierung Wintersemester 2012/2013 Musterlösung 2

```
module Loesung02 where
add2 :: Int -> Int
add2 = (+) 2one :: Int
one = 1-- 2.1.a
k :: Int
k = add2 (add2 (add2 (add2 one))))-2.1.badd6 :: Int \rightarrow Intadd6 x = add2 (add2 (add2 x))-- 2.2.a
k_dollar :: Int
k_dollar = add2 $ add2 $ add2 $ add2 $ add2 one
-- 2.2.b
add6_dollar :: Int -> Int
add6_dollar x = add2 $ add2 $ add2 x
-- 2.3.a
-((((add 4 Ints 1) 2) 3) 4)--2.3.b
-- Int \rightarrow (Int \rightarrow (Int \rightarrow (Int \rightarrow (Int \rightarrow Int)))
```
Christian Bockermann Pascal Hof

# Übungen zur Vorlesung Funktionale Programmierung Wintersemester 2012/2013 Übungsblatt 3

### Aufgabe 3.1 Vorfahrtsregeln

Gegeben sei eine Funktion add3 die folgendermaßen definiert ist:

add3  $x = (+) 3 x$ 

(a) Die Ableitung des Funktionstyps sollte keine Schwierigkeiten bereiten. Die Funktion wird in folgendem Kontext aufgerufen:

add3 3 \* 4

Was ist das Ergebnis dieses Aufrufs - und warum?

(b) Nun wird die Funktion leicht verändert aufgerufen und zwar:

add3 \$ 3 \* 4

Wo ist der Unterschied zum vorherigen Aufruf? Welches Ergebnis liefert dieser Aufruf zurück und warum?

### Aufgabe 3.2 Auswertung anonymer Funktionen

Reduzieren Sie die folgendenden Ausdrücke. Geben Sie dabei auch die Zwischenergebnisse an.

- (a)  $(\{x \rightarrow 4 * x) \$   $(\{y \rightarrow 3 + y) 1$
- (b)  $(\x \rightarrow 4 + x + (\xrightarrow -3 + x) 3) 1$
- (c)  $(\t f \to f (f 2)) (\t *3)$
- (d)  $(\{x \text{ f } \rightarrow x + \text{ f } x) 5 (*3)$

### Aufgabe 3.3 Klassische Logik mit anonymen Funktionen

Im folgenden soll gezeigt werden, dass mit anonymen Funktionen klassische Logik (1. Ordnung) realisiert werden kann.

Hierzu werden zunächst die beiden Ausdrücke

true =  $(\x \ x \ y \rightarrow x)$ false =  $(\forall x y \rightarrow y)$ 

definiert.

(a) Bestimmen sie die Typen der Ausdrücke true und false.

Es wird nun der Implikationsoperator als logische Verknüpfung deniert:

 $(==) = (\xrightarrow x y -> x y true)$ 

- (b) Bestimmen sie den Typ von (==>).
- (c) Wenden sie (==>) auf alle Kombinationen von true und false an, und erstellen sie eine Wertetabelle, um zu verifizieren, dass es sich wirklich um die Implikation handelt.
- (d) Zeigen sie, dass mit  $\lambda$ -Ausdrücken alle klassichen logischen Verknüpfungen definierbar sind (Hinweis: Informieren sie sich darüber, welche Funktionen man hierfür mindestens definieren muss).

Christian Bockermann Pascal Hof

Übungen zur Vorlesung Funktionale Programmierung Wintersemester 2012/2013 Musterlösung 3

### Aufgabe 3.1 Vorfahrtsregeln

(a) Addition und Multiplikation

add3 ::  $(Num a) \Rightarrow a \Rightarrow a$ add3  $x = (+) 3 x$ add3 3 \* 4  $= ((+) 3 3) * 4$  $= 6 * 4$  $= 24$ 

- (b) Addition mit Dollar
	- add3 \$ 3 \* 4  $=$  add3  $$ 12$  $= 15$

### Aufgabe 3.2 Auswertung anonymer Funktionen

```
(a) Mit Dollar
```
 $(\ \ x \ \rightarrow 4 * x) \$  ( $\ \ y \ \rightarrow 3 + y) \$  1  $=$  (\ x -> 4 \* x) \$ 3 + 1  $=$  (\ x -> 4 \* x) 4  $= 4 * 4$  $= 16$ 

(b) Verschachtelt

 $(\chi x \rightarrow 4 + x + (\chi x \rightarrow 3 + x) 3) 1$  $= 4 + 1 + (\sqrt{x} -3 + x) 3$  $= 5 + (3 + 3)$  $= 5 + 6$  $= 11$ 

(c) Mit Funktionsargument

(\ f -> f (f 2)) (\*3) = (\*3) ((\*3) 2) = (\*3) (6)  $= 6 * 3$  $= 18$ 

(d) Mit mehreren Argumenten

 $(\x \ x \ f \rightarrow x + f \ x) 5 (*)$  $=$  (\ f -> 5 + f 5) (\*3)  $= 5 + (*3) 5$ = 5 + 15 = 20

Aufgabe 3.3 Klassische Logik mit anonymen Funktionen

(a) Typen von Wahrheitswerten

true :: t -> f -> t true =  $(\x \ x \ y \rightarrow x)$ false ::  $t \rightarrow f \rightarrow f$ false =  $(\x \ y \rightarrow y)$ 

(b) Implikationstyp

 $(==)$  :: (a -> (t -> f -> t) -> r) -> a -> r  $(==) = (\xrightarrow x y -> x y true)$ 

(c) Wertetabelle

```
false == false
 = (\forall x y \rightarrow x y true) false false
 = false false true
 = (\xrightarrow x y -> y) false true
 = (\ y \rightarrow y) true = true
```

```
false == true
= (\langle x y -> x y true) false true
= false true true
= (\forall x y \rightarrow y) true true
= (\ y -> y) true
```
= true

```
true \implies false= (\xrightarrow x y \rightarrow x y true) true false
= true false true
= (\forall x y \rightarrow x) false true
= (\ y -> false) true
= false
true ==> true
```

```
= (\xrightarrow x y -> x y true) true true
```
- = true true true  $=$   $(\xrightarrow x y \rightarrow x)$  true true
- $=$  (\ y -> true) true
- = true
- (d) NAND-Vollständigkeit

```
OBDD:
```
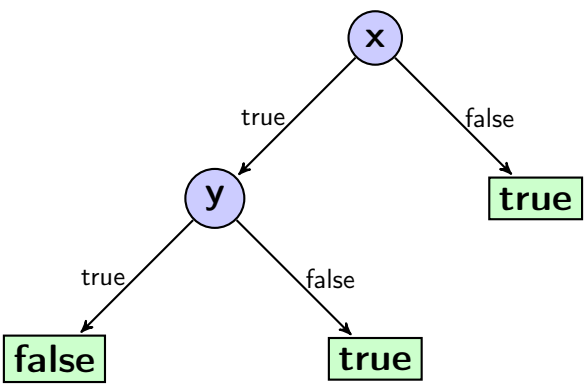

Teilbäume links und rechts in x und y einsetzen ergibt:

nand ::  $(r' \rightarrow (t \rightarrow f \rightarrow t) \rightarrow r)$ -> ((t -> f -> f) -> (t -> f -> t) -> r') -> r nand =  $(\xrightarrow x y \rightarrow x (y false true) true)$ Ausfürhlich: nand false  $=$   $(\xrightarrow x$  y -> x (y false true) true) false  $=$  (\ y -> false (y false true) true)  $=$  (\ y -> true) nand true false  $=$   $(\forall x y \rightarrow x (y false true) true) true false$  $=$  (\ y -> true (y false true) true) false  $=$  (\ y -> y false true) false = false false true = true nand true true  $=$   $(\xrightarrow x$  y -> x (y false true) true) true true  $=$  (\ y -> true (y false true) true) true  $=$  (\ y -> y false true) true = true false true

= false

Christian Bockermann Pascal Hof

# Übungen zur Vorlesung Funktionale Programmierung Wintersemester 2012/2013 Übungsblatt 4

### Aufgabe 4.1 Listen

- (a) Definieren Sie eine Haskell-Funktion removeOddValues :: [Int]  $\rightarrow$  [Int], die alle ungeraden Listenelemente entfernt.
- (b) Definieren Sie eine Funktion collapse ::  $(a \rightarrow a \rightarrow a) \rightarrow a \rightarrow [a] \rightarrow a$ , die einen kommutativen Operator op :: a -> a -> a, einen Startwert vom Typ e :: a und eine Eingabeliste vom Typ xs :: [a] erhält. Für die leere Liste soll der Startwert e zurückgegeben werden, während bei einer nichtleeren Liste der Operator auf das erste Listenelement und den Wert von collapse für die Restliste angewandt wird.

Beispielsweise sollte der Ausdruck collapse (+) 0 [1,2,3,4] zu dem Wert 10 reduzieren.

### Aufgabe 4.2 Unendliche Listen

- (a) Definieren Sie eine unendliche Liste squares :: [Integer], die alle Quadratzahlen enthält. Hinweis: mit der Funktion take :: Int -> [a] -> [a] können Sie auf die ersten Listenelemente von Listen zugreifen − dies gilt auch für unendliche Listen.
- (b) Definieren Sie eine unendliche Liste triangle :: [[Int]], die sich zu einer Liste von Listen von der folgenden Form reduziert:

 $[] : [1] : [1,2] : [1,2,3] : [1,2,3,4] \ldots$ 

Hinweis: bei dieser Aufgabe könnte die Funktion map :: (a -> b) -> [a] -> [b] hilfreich sein.

### Quizfragen:

Beantworten Sie die folgenden Fragen ohne Compiler-Unterstützung. Beachten Sie, dass die leere Liste  $[]$  vom Typ  $[a]$  und der sogenannte Cons-Operator  $(:)$  vom Typ  $a \rightarrow [a] \rightarrow [a]$  ist.

- (a) Von welchem Typ ist der Ausdruck []:[[]]:[[[]]]? Was ändert sich, wenn wir die Konstruktion unendlich oft fortführen?
- (b) Was passiert, wenn die inneren Listen mit Werten gefüllt werden, also zum Beispiel der folgende Fall eintritt: ['a']:[['a']]:[[['a']]]?

Christian Bockermann Pascal Hof

# Übungen zur Vorlesung Funktionale Programmierung Wintersemester 2012/2013 Musterlösung 4

### Aufgabe 4.1 Listen

```
(a) removeOddValues :: [Int] -> [Int]removeOddValues [] = []
   removeOddValues (x:xs)
     | odd x = removeOddValues xs
     | otherwise = x : removeOddValues xs
```
(b) Es existieren zwei mögliche Definitionen für collapse, die sich in der Anwendungsreihenfolge des Operators unterscheiden:

```
-- Operator linksassoziativ anwenden
collapseL :: (a \rightarrow a \rightarrow a) \rightarrow a \rightarrow [a] \rightarrow acollapsel \t = e ] = e
collapseL op e (x:xs) = collapseL op (op e x) xs-- Operator rechtsassoziativ anwenden
collapseR :: (a -> a -> a) -> a -> [a] -> a
collapseR \t = e [] \t = ecollapseR op e (x:xs) = op x $ collapseR op e xs
```
### Aufgabe 4.2 Unendliche Listen

```
(a) Quadratzahlen
    squares :: [Int]
    squares = map (\x \rightarrow x*x) [1,2..]-- list comprehension
    squaresCompr :: [Int]
    squaresCompr = [x*x | x \leftarrow [1,2..]-- Rekursion
    squaresRec :: [Int]
    squaresRec = squaresRec' 1 where
      squaresRec' :: Int -> [Int]
      squaresRec' n = (n * n): squaresRec' (n+1)(b) triangle
   triangle :: [[Int]]
   triangle = map (x \rightarrow [1..x]) [0,1..]triangleCompr :: [[Int]]
   triangleCompr = [ [1..x] | x < - [0,1..]]triangleRec :: [[Int]]
   triangleRec = triangleRec' 0 where
      triangleRec' :: Int -> [[Int]]
      triangleRec' 0 = []: triangleRec' 1
      triangleRec' n = [1..n]: triangleRec' (n+1)
```
### Quizfragen:

(a) Der Typ von []:[[]]:[[[]]] ist [[[a]]]. Der folgende Haskell-Ausdruck deniert die unendliche Fortsetzung dieser Konstruktion:

iterate  $(\x \rightarrow x \ [x])$  []

(b) Wir erhalten einen Typfehler, weil kein gröÿtes Element existiert, das die maximale Verschachtelungstiefe beschränkt. Der Trick, dass das erste Element [] genau die leere Liste vom Typ [[a]] ist, funktioniert nur wenn endlich viele Listen verschachtelt werden.

Christian Bockermann Pascal Hof

# Übungen zur Vorlesung Funktionale Programmierung Wintersemester 2012/2013 Übungsblatt 5

### Aufgabe 5.1 Listen

- (a) Definieren Sie eine Funktion deleteChar :: Char -> String -> String, die eine neue Liste erzeugt, die keine Vorkommen des übergebenen Zeichens enthält.
- (b) Welche Gemeinsamkeiten haben die Funktionen removeOddValues von Blatt 4 und die Funktion deleteChar? Lässt sich von einer gemeinsamen Struktur abstrahieren?

### Aufgabe 5.2 Komposition

(a) Informieren Sie sich über die Funktionskomposition in Haskell. Wie ist der Typ der Funktionskomposition und worin bestehen Unterschiede zum Dollar-Operator? Formulieren Sie dazu die folgende Lösung von Aufgabe 2.2.b) (Blatt 2) unter Verwendung der Komposition neu:

add2 :: Int -> Int  $add2 = (+2)$ add6 :: Int -> Int add6  $x = add2$  \$ add2 \$ add2  $x$ 

(b) Reduzieren Sie den folgenden Haskell-Ausdruck:  $((x \rightarrow 4 * x)$ .  $(\y \rightarrow 3 + y))$  1

### Aufgabe 5.3 Listen

(a) Schreiben Sie eine Haskell-Funktion asciiQuersumme :: String -> Int, die zuerst jedes Zeichen in seinen ASCII-Code überführt. Im Anschluss daran soll die Summe von allen ASCII-Codes berechnet werden.

Nutzen Sie zur Umformung eines Zeichens in seinen ASCII-Code die Funktion ord :: Char -> Int, die von dem Modul Data.Char angeboten wird. Sie binden das Modul mit dem Befehl import Data.Char am Anfang ihrer Quellcodedatei ein.

Zur Berechnung der Summe eignet sich die Funktion collapse von Blatt 4.

(b) Schreiben Sie eine Funktion, die eine Liste von als String abgespeicherten Studiengängen und eine Liste von als Int abgespeicherten Matrikelnummern erhält. Die Funktion soll zunächst die beiden Listen mit zip zusammenfügen, um die Zuordnung von Matrikelnummern zu Studiengängen zu erzeugen. Anschließend soll sie eine Liste zurückgeben, die alle Matrikelnummern enthält, denen der Studiengang Diplom zugeordnet wurde.

Beispiel:

studiengaenge :: [String] studiengaenge = ["Bachelor","Diplom","Bachelor","Diplom","Diplom"] matrikelnr :: [Int]

matrikelnr = [31,42,312,89,55,62]

Die Funktion soll beispielsweise für die Argumente studiengaenge und matrikelnr zu der Liste [42,89,55] reduzieren.

Christian Bockermann Pascal Hof

# Übungen zur Vorlesung Funktionale Programmierung Wintersemester 2012/2013 Musterlösung 5

### Aufgabe 5.1

```
(a) deleteChar :: Char \rightarrow String \rightarrow String
   \text{deleteChar} [ ] = [ ]deleteChar c (x:xs) | c==x = deleteChar c xs
                         | otherwise = x : deleteChar c xs
(b) removeOddValues :: [Int] -> [Int]
   remove0ddValues [] = []removeOddValues (x:xs)
      \vert odd x = removeOddValues xs
      | otherwise = x : removeOddValues xs
              filt :: (a \rightarrow Bool) \rightarrow [a] \rightarrow [a]filt [ [ ] = [ ]filt p(x:xs) | p(x) = filt p(xs)| otherwise = x : filt p xs
   deleteCharF :: Char -> String -> String
   deleteCharF char = filt (\x \rightarrow x == char)removeOddValuesF :: [Int] -> [Int]
   removeOddValuesF = filt odd
   Funktion filter :: (a -> Bool) -> [a] -> [a] existiert bereits - jedoch mit umgekehrter
   Semantik, so dass sich die Lösungen mit filter wie folgt ergeben:
   deleteCharFilter :: Char -> String -> String
   deleteCharFilter char = filter (\x + x) -> x/=char)
```
removeOddValuesFilter :: [Int] -> [Int] removeOddValuesFilter = filter even

### Aufgabe 5.2 Komposition

```
-- Definition der Komposition:
(.) :: (b \rightarrow c) \rightarrow (a \rightarrow b) \rightarrow (a \rightarrow c)f . g = \langle x \rangle = \langle g \rangle(a) add2 :: Int \rightarrow Int
       add2 = (+2)add6 :: Int -> Int
       add6 = add2 . add2 . add2
  (b) ((\x \rightarrow 4 \times x) . (\y \rightarrow 3 + y)) 1==> (\x -> 4 * x) ( (\y -> 3 + y) 1)<br>==> 4 * ( (\y -> 3 + y) 1)
                                  ({\setminus y \to 3 + y}) 1)
       \Rightarrow 4 * (3+1)
       \Rightarrow 16
```
### Aufgabe 5.3 Listen

```
(a) -- Funktion collapse ist von Blatt 4 bekannt
   collapse :: (a \rightarrow a \rightarrow a) \rightarrow a \rightarrow [a] \rightarrow acollapse e = e [] = e
   collapse op e (x:xs) = op x $ collapse op e xs
    asciiQuersumme :: String -> Int
   asciiQuersumme xs = summe $ map ord xssumme :: [Int] -> Int
   summe xs = collapse (+) 0 xs-- kürzere Variante mit Benutzung von Funktion sum
    -- aus der Standardbibliothek
   ascii :: String -> Int
   ascii = sum . map ord
(b) studiengaenge :: [String]
   studiengaenge = ["Bachelor","Diplom","Bachelor","Diplom","Diplom"]
   matrikelnr :: [Int]
   matrikelnr = [31,42,312,89,55,62]
   getDiplomer :: [String] -> [Int] -> [Int]
   getDiplomer ss ms = map snd $ filter (\{(s, _{\}) -\s== "Diplom") $ zip ss ms
```
Christian Bockermann Pascal Hof

# Übungen zur Vorlesung Funktionale Programmierung Wintersemester 2012/2013 Übungsblatt 6

### Aufgabe 6.1 Reduktion

f x y z = (take x . map  $(\a \rightarrow (a, y, a))$  . filter even) z

- (a) Bestimmen Sie den Typ der Funktion f.
- (b) Verdeutlichen Sie sich das Verhalten bei der Reduktion dieser Funktion, indem Sie sich beispielhaft Werte für die Argumente überlegen.

### Aufgabe 6.2 Punktfreie Notation

Betrachten sie den  $\lambda$ -Ausdruck ( $\langle x \rangle$  -> f x) 3. Die bekannten Reduktionsregeln ergeben offensichtlich, dass der Ausdruck reduziert identisch ist zu f 3. Die benannte (gebundene) Variable x war also nicht zwingend erforderlich.

Wir wissen bereits, dass Funktionen in klassischer Notation oder in  $\lambda$ -Notation definiert werden können. Dementsprechend kann man die obige Beobachtung analog für benannte Funktionen machen:

```
f :: a -> b
f x = ...g :: a -> b
g x = f x(g x) 3 = g 3 = f 3
```
Lassen wir die gebundene Variable x weg, so erhalten wir

g :: a -> b  $g = f$ 

Diese Notation wird in der Literatur als /Pointfree/-Notation bezeichnet.

(a) Formen Sie die folgenden Ausdrücke in Pointfree-Notation um:

 $manyOdd :: [Int] \rightarrow [Bool]$ manyOdd  $xs = map (\ x > odd x) xs$ plusDrei :: [Int] -> [Int] plusDrei xs =  $map (x - 2)$  add 3 x) xs

(b) Implementieren sie eine Funktion sum :: [Int] -> Int unter verwendung der Funktion collapse von Übungsblatt 4, die eine Liste aufsummiert. Verwenden sie bei ihrer Implementierung die Pointfree-Notation.

### Aufgabe 6.3 Binärkodierung

(a) Schreiben Sie eine Haskell-Funktion stringToBinary :: String -> [Int], die eine Zeichenkette in ihre Binärkodierung basierend auf dem ASCII-Wert der Zeichen umformt. Die Binärkodierung wird als Int-Liste mit 0 und 1 als Werten repräsentiert. Gehen Sie davon aus, dass die Funktion ord :: Char -> Int nur Werte zwischen 0 und 127 liefert.

Um die Funktion stringToBinary später umkehren zu können, muss sichergestellt werden, dass jede Kodierung eines Zeichens mit führenden Nullen aufgefüllt wird, sofern die Kodierung eine kürzere Länge als 7 (2 $^7 = 128$ ) hat. Die Länge der durch die Funktion  $\texttt{stringToBinary}$ erzeugten Listen ist somit immer durch 7 teilbar.

Beispiel:

stringToBinary "a b" ==> [1,1,0,0,0,0,1,0,1,0,0,0,0,0,1,1,0,0,0,1,0]

(b) Schreiben Sie eine Funktion binaryToString :: [Int] -> String, die genau die Umkehrfunktion zu stringToBinary darstellt. Folgende Bedingung muss also gelten:

binaryToString . stringToBinary = id

Die Bedingung stringToBinary . binaryToString = id gilt nicht nur für Listen, deren Länge ein Vielfaches von 7 ist.

Folgende Funktionen könnten sich bei dieser Aufgabe als hilfreich herausstellen:

 $mod$  :: Int  $\rightarrow$  Int  $\rightarrow$  Int  $\rightarrow$  Modulo-Operation  $div$  :: Int  $\rightarrow$  Int  $\rightarrow$  Int  $\rightarrow$  anzzahlige Division ord :: Char -> Int -- ASCII-Repräsentation eines Zeichens  $chr :: Int -> Char$  -- Umkehrfunktion zu ord

Die letzten beiden Funktionen finden Sie im Modul Data.Char, das Sie mit import Data.Char zu Beginn der Haskell-Datei importieren.

Christian Bockermann Pascal Hof

### Übungen zur Vorlesung Funktionale Programmierung Wintersemester 2012/2013 Musterlösung 6

```
Aufgabe 6.1 Typisierung und Reduktion
```

```
(a) f x y z = (take x map (\a \rightarrow (a, y, a)) . filter even) z
    -- Annahme: even :: Int -> Bool
   f :: Int \rightarrow (Int \rightarrow a) \rightarrow [Int] \rightarrow [(Int, a)]
   -- Annahme: even :: Integral a => a -> Boolf :: Integral t1 => Int -> (t1 -> t2) -> [t1] -> [(t1, t2)]
(b) f 0 id [0..]
   \Rightarrow (take 0 . map (\a -> (a,id a)) . filter even) [0..]
   == take 0 (map (\a -> (a,id a)) (filter even [0..]) ) -- Definition der Komposition
   ==> [] -- Definition von take
       f 2 (+7) [1,2,3,4]==> (take 2 . map (<math>a \rightarrow (a, (+7) a)) . filter even) [0,1,2,3,4]==> take 2 (map (\a -> (a,(+7) a)) (filter even [0,1,2,3,4]))
   ==> (0, (+7) 0) : take 1 (map (\a -> (a, (+7) a)) (filter even [1,2,3,4]))
   ==> (0, (+7) 0) : (2, (+7) 2) : take 0 (map (\a -> (a, (+7) a)) (filter even [3,4]))
   \Rightarrow (0,(+7) 0) : (2,(+7) 2) : []
   \Rightarrow [(0,7),(2,9)]
   -- Angenommen wir entfernen den Teil mit filter aus der Definition:
       f 2 (+7) [1,2,3,4]
   \Rightarrow (take 2. map (\a -> (a,(+7) a))) [0,1,2,3,4]
   ==> take 2 (map (\a -> (a,(+7) a)) [0,1,2,3,4])
   ==> (0, (+7) 0) : take 1 (map (\a -> (a,(+7) a)) [1,2,3,4])
   ==> (0, (+7) 0) : (1, (+7) 1) : take 0 (map (\a -> (a, (+7) a)) [2,3,4])
   \Rightarrow (0,(+7) 0) : (1,(+7) 1) : []
   \Rightarrow [(0,7),(1,8)]
```
Aufgabe 6.2 Punktfreie Notation

```
(a) manyOdd :: [Int] -> [Bool]manyOdd = map odd
   plusDrei :: [Int] -> [Int]
   plusDrei = map (+3)
```
(b) sum in punktfreier Notation:

sum :: [Int] -> Int  $sum = collapse (+) 0$ 

### Aufgabe 6.3 Binärcodierung

(a) Umformung einer Zeichenkette in ihre Binärkodierung, wobei jedes Zeichen mit einem Bitstring der Länge 7 repräsentiert wird.

```
-- überführt Zahl in Dezimalsystem in Bitstring
   toBinary :: Int -> [Int]toBinary i |i \rangle 1 = toBinary (div i 2) ++ [i 'mod' 2]
               | otherwise = [i 'mod' 2]-- füllt die Eingabeliste mit führenden Nullen auf, falls Länge kleiner als n
   fill :: Int \rightarrow [Int] \rightarrow [Int]fill n xs | length xs \langle n = take (n-length xs) [0,0..] ++ xs
              | otherwise = xs
    stringToBinary :: String -> [Int]
   stringToBinary = concatMap (fill 7 . toBinary . ord)
    -- Alternative: erzeugt Repräsentation der gegebenen Länge (kein fill mehr nötig)
   toBinary2 :: Int \rightarrow Int \rightarrow [Int]toBinary2 stellen x = map (\iota : > (x 'div' 2^i) 'mod' 2) [stellen-1, stellen-2 .. 0]
    -- mit alternativer toBinary Implementierung:
    stringToBinary :: String -> [Int]
    stringToBinary = concatMap (toBinary2 7 . ord)
(b) Umkehrfunktion zu stringToBinary.
   binaryToString :: [Int] -> String
   binaryToString = map (chr . fromBinary) . splitBuckets 7
    -- zerlegt die Eingabeliste in Listen von Listen der Länge n
    splitBuckets :: Int -> [Int] -> [Int]]splitBuckets _ [] = []
    splitBuckets n xs = take n xs : splitBuckets n (drop n xs)
```

```
-- überführt Bitstring in Dezimalsystem
fromBinary :: [Int] -> Int
fromBinary is = sum $ zipWith (\p i -> i * 2^p) [0,1..] (reverse is)
```
Christian Bockermann Pascal Hof

# Übungen zur Vorlesung Funktionale Programmierung Wintersemester 2012/2013

### Übungsblatt 7

### Aufgabe 7.1 Die Funktion flip

- (a) Welchen Typ hat die Funktion flip?
- (b) Was ist der Typ von flip take?
- (c) Wozu könnte die Funktion flip hilfreich sein?

### Aufgabe 7.2 Umkehren von Listen als Faltung

In dieser Aufgabe soll eine Funktion zur Umkehrung einer Liste (Typ: [a] -> [a]) auf zwei verschiedene Arten definiert werden.

- (a) Definieren Sie eine Funktion  $revL :: [a] \rightarrow [a]$ , indem Sie foldl nutzen.
- (b) Definieren Sie eine Funktion  $revR :: [a] \rightarrow [a]$ , indem Sie foldr nutzen.
- (c) Vergleichen Sie beide Implementierungen welche würden Sie bevorzugen und warum?

### Aufgabe 7.3 Faltungen von Funktionslisten

(a) Definieren Sie eine Konstante fs :: [Int -> Int] mit der folgenden Struktur: Abwechselnd wird die Summe und das Produkt gebildet. Diese Funktionen werden partiell auf die entsprechenden Elemente der Liste [1,2..] angewandt, so dass die ungeraden Elemente summiert und die gerade Elemente multipliziert. Die ersten Listenelemente sollen sich wie folgt ergeben:

 $[(+1),(*2),(*3),(*4),(*5),(*6),]$ 

Diese Liste kann als Beispieleingabe für die folgenden beiden Aufgabenteile benutzt werden.

- (b) Schreiben Sie eine Funktion foldLFunc :: [a -> a] -> a -> a, die eine Liste von Funktionen von links auf einen Startwert anwendet. Nutzen Sie foldl für Ihre Implementierung. Beispiel: foldLFunc  $[f,g,h]$  x ==> (h (g (f x)))
- (c) Schreiben Sie eine Funktion foldRFunc :: [a -> a] -> a -> a, die eine Liste von Funktionen von rechts auf einen Startwert anwendet. Nutzen Sie foldr für Ihre Implementierung. Beispiel: foldRFunc  $[f,g,h]$  x ==>  $(f (g (h x)))$

Christian Bockermann Pascal Hof

# Übungen zur Vorlesung Funktionale Programmierung Wintersemester 2012/2013 Musterlösung 7

### Aufgabe 7.1 Die Funktion flip

flip ::  $(a \rightarrow b \rightarrow c) \rightarrow b \rightarrow a \rightarrow c$ take :: Int -> [a] -> [a] flip take ::  $[a] \rightarrow Int \rightarrow [a]$ 

Die Funktion flip wird häufig genutzt, um Funktionen in punktfreier Notation zu definieren. Vergleiche dazu die folgenden beiden (semantisch äquivalenten) Funktionen f und g:

```
f :: Int \rightarrow [Int]
f \times = \text{take } \times [1, 2..]g :: Int \rightarrow [Int]
g = flip take [1, 2..]
```
### Aufgabe 7.2 Listen umkehren mit Faltungen

```
(a) revFoldl :: [a] -> [a]
   revFoldl = foldl (\x s x \rightarrow x : xs) []
    -- alternativ mit flip
   revFold = fold1 (flip (:)) []
```
- $(b)$  revFoldr :: [a] -> [a] revFoldr = foldr  $(\x x s \rightarrow xs++[x])$  []
- (c) Die Funktion revFoldl ist effizienter, weil die Operation (:) konstante Zeit benötigt, während xs++[x] die komplette Liste xs durchlaufen muss.

### Aufgabe 7.3 Faltungen von Funktionsanwendungen

```
(a) -- [(+1),(*2),(*3),(*4),(*5),(*6),...]fs :: [Int -> Int]fs = zipWith (\op x \rightarrow op x) ops [1,2..]-- kurz:
    fs = zipWith ($) ops [1, 2..]ops :: [Int -> Int -> Int]
    ops = [(+), (*)]++ops
    -- alternative
    ops = cycle [(+),(*)]
    -- cycle ist eine Funktion aus der Haskell-Prelude
    cycle :: [a] -> [a]
    cycle [ ] = [ ]cycle xs@(\_:\_) = xs ++ cycle xs(b) -- Gewünschtes Verhalten:
    foldLFunc [f,g,h] x ==> (h (g (f x)))
    foldLFunc :: [a \rightarrow a] \rightarrow a \rightarrow afoldLFunc fs x = foldl (\x f \rightarrow f x) x fs
    -- alternativ:
    foldLFunc fs x = foldl (flip (*)) x fs
(c) -- Gewünschtes Verhalten:
    foldRFunc [f,g,h] x ==> (f (g (h x)))foldRFunc :: [a \rightarrow a] \rightarrow a \rightarrow afoldRFunc fs x = foldr (\f x \rightarrow f x) x fs
    --alternativ:
```
foldRFunc fs  $x =$  foldr  $(\text{\$})$  x fs

Christian Bockermann Pascal Hof

# Übungen zur Vorlesung Funktionale Programmierung Wintersemester 2012/2013 Übungsblatt 8

### Aufgabe 8.1 Modellierung

- (a) Modellieren Sie einen Datentyp mit den folgenden Eigenschaften. Definieren Sie geschickt eigene Typen, um die Modellierung besser zu strukturieren.
	- Eine Firma hat mehrere Abteilungen.
	- Jede Abteilung hat einen Manager und mehrere Mitarbeiter.
	- Manager und Mitarbeiter haben einen Namen und ein Wert für das monatliche Gehalt.
- (b) Geben Sie eine nichttriviale Beispielinstanz des Datentyps an.
- (c) Schreiben Sie eine Funktion, die einen Wert des Typs Firma erhält und das Gehalt der Mitarbeiter verdoppelt.

### Aufgabe 8.2 Binärbäume

- (a) Definieren Sie einen rekursiven Datentypen BinTree für Binärbäume nach den folgenden Regeln: Ein Binärbaum ist entweder leer oder ein Knoten mit einem Int-Wert und zwei Binärbäumen als Nachfolger.
- (b) Schreiben Sie eine Haskell-Funktion sumAll :: BinTree -> Int, die die Summe aller Werte in dem Baum berechnet.
- (c) Schreiben Sie eine Haskell-Funktion preorder :: BinTree -> [Int], die den Baum in Preorder-Reihenfolge durchläuft und die Werte der Knoten in dieser Reihenfolge zurückgibt.
- (d) Schreiben Sie eine Haskell-Funktion mapBinTree :: (Int -> Int) -> BinTree -> BinTree, die die übergebene Funktion an jedem Knoten anwendet.
- (e) Schreiben Sie eine Haskell-Funktion holdsEverywhere :: (Int -> Bool) -> BinTree -> Bool, die überprüft, ob das Prädikat an jedem Knoten gilt.
- (f) Schreiben Sie eine Faltungsfunktion

foldBinTree ::  $(Int -> a -> a) -> a -> BinTree -> a$ 

so dass der erste Parameter das Verhalten für innere Knoten festlegt, während der zweite Parameter angibt was mit einem leeren Baum passiert. Überlegen Sie sich, wie foldBinTree zur Lösung der vorherigen Teilaufgaben genutzt werden kann.

Christian Bockermann Pascal Hof

Übungen zur Vorlesung Funktionale Programmierung Wintersemester 2012/2013 Musterlösung 8

Aufgabe 8.1 Modellierung

data Firma = Firma { abteilungen :: [Abteilung] } deriving Show data Abteilung = Abteilung { manager :: Manager , mitarbeiter :: [Mitarbeiter] } deriving Show data Manager = Manager { managerName :: String , managerGehalt :: Float } deriving Show data Mitarbeiter = Mitarbeiter { mitarbeiterName :: String , mitarbeiterGehalt :: Float} deriving Show meineFirma :: Firma meineFirma = Firma [Abteilung (Manager "Manager" 1000) [Mitarbeiter "Mitarbeiter" 800] ] incSalary :: Firma -> Firma incSalary (Firma as) = Firma \$ map incSalaryAbt as incSalaryAbt :: Abteilung -> Abteilung incSalaryAbt (Abteilung manager ms) = Abteilung manager \$ map incSalaryMit ms incSalaryMit :: Mitarbeiter -> Mitarbeiter

incSalaryMit (Mitarbeiter n s) = Mitarbeiter n (s\*2)

```
Aufgabe 8.2 Binärbäume
data BinTree = Empty
            | Branch Int BinTree BinTree
            deriving Show
-- rekursive Lösungen
sumAll :: BinTree -> Int
sumAll Empty = 0
sumAll (Branch i t1 t2) = i + sumAll t1 + sumAll t2
preorder :: BinTree -> [Int]
preorder Empty = []
preorder (Branch i t1 t2) = i : preorder t1 ++ preorder t2
mapBinTree :: (Int -> Int) -> BinTree -> BinTree
mapBinTree _ Empty = Empty
mapBinTree f (Branch i t1 t2) = Branch (f i) (mapBinTree f t1) (mapBinTree f t2)
holdsEverywhere :: (Int -> Bool) -> BinTree -> Bool
holdsEverywhere _ Empty = True
holdsEverywhere p (Branch i t1 t2) = p i && holdsEverywhere p t1
                                        && holdsEverywhere p t2
-- Definition von fold
fold :: (int -> a -> a -> a) -> a -> BinTree -> afold \_ e \ Empty \qquad = efold f e (Branch i t1 t2) = f i (fold f e t1) (fold f e t2)
-- fold-basierte Lösung
sumFold :: BinTree -> Int
sumFold = fold (\iota x1 x2 -> i+x1+x2) 0
preorderFold :: BinTree -> [Int]
preorderFold = fold (\iota x1 x2 -\iota x1 x1 + x2)mapFold :: (Int -> Int) -> BinTree -> BinTree
mapFold f = fold (\i x1 x2 -> Branch (f i) x1 x2) Empty
holdsEverywhereFold :: (Int -> Bool) -> BinTree -> Bool
holdsEverywhereFold p = fold (\{ i x1 x2 -> (p i) \&x x1 \&x 2) True
```
Christian Bockermann Pascal Hof

# Übungen zur Vorlesung Funktionale Programmierung Wintersemester 2012/2013 Übungsblatt 9

### Aufgabe 9.1 Intervalle

- (a) Definieren Sie einen Datentyp Interval für Intervalle  $[x, y)$ , wobei die Intervallgrenzen vom Typ Float sein sollen. Geben Sie eine Instanz für die Typklasse Show an, um Intervalle anzeigen zu können.
- (b) Definieren Sie eine Funktion compatible :: Interval -> Interval -> Bool. Zwei Intervalle sind kompatibel, wenn sie sich nicht überlappen.
- (c) Definieren Sie eine Funktion split :: Interval -> (Interval, Interval), die ein Interval in zwei gleich groÿe Intervalle aufteilt. Beispiel:

split (Interval  $0$  1.0) =  $>$  (Interval  $0$  0.5, Interval 0.5 1)

### Aufgabe 9.2 unendliche Datentypen

- (a) Definieren Sie einen Datentyp BinTreeInf a für unendliche Bäume, die Elemente vom Typ a enthalten.
- (b) Gegeben sei der Typ für endliche Binärbäume BinTree a:

data BinTree a = Empty | BinTree a (BinTree a) (BinTree a)

Definieren Sie eine Funktion takeInf :: Int -> BinTreeInf a -> Bintree a, die die ersten n Ebenen eines unendlichen Baumes zurückgibt.

- (c) Definieren Sie eine Funktion buildTree ::  $(a \rightarrow (a,a)) \rightarrow a \rightarrow BinTreeInf a$ , die einen unendlichen Baum erzeugt, wobei die übergebene Funktion aus einem Wert die Werte für den linken bzw. rechten Nachfolger bestimmt. Beispielsweise soll die Funktion buildTree split (Interval 0 1.0) zu einem unendlichen Baum reduzieren, bei dem an jedem inneren Knoten die Intervalle geteilt werden.
- (d) Definieren Sie Instanzen der Typklasse Functor für BinTree und BinTreeInf

### Aufgabe 9.3 Collections

- (a) Definieren Sie einen Datentyp Collection a, der als Attribute eine Liste [a] und ein Prädikat a -> [a] -> Bool hat. Die Semantik der Collections ist, dass Werte x nur dann in die Liste xs aufgenommen werden, wenn das Prädikat p für x und xs als Argumente True liefert. Das Prädikat gibt also an, ob ein Wert einen Informationsgewinn liefert. Geben Sie eine Instanz der Typklasse Show für den Typ Collection an.
- (b) Definieren Sie eine Funktion empty ::  $(a \rightarrow [a] \rightarrow Bool)$  -> Collection a, die eine leere Collection mit einem gegebenen Prädikat erzeugt.
- (c) Denieren Sie eine Funktion ins :: a -> Collection a -> Collection a, die einen Wert in die Collection aufnimmt, wenn das Prädikat für die aktuelle Liste und den einzufügenden Wert True liefert.
- (d) Definieren Sie ein Modul Collection, das den Typ Collection und die beiden Funktionen empty und insert exportiert. Der Konstruktor für den Typ Collection wird nicht exportiert, da neue Collections durch die Funktionen empty und ins definiert werden sollen.
- (e) Definieren Sie ein neues Modul, das das Modul Collection importiert.
	- Definieren Sie in diesem Modul eine leere Collection Int, die einen Wert nur dann aufnimmt, wenn dieser noch nicht enthalten ist.
	- Definieren Sie in diesem Modul eine leere Collection Int, die solange neue Werte aufnimmt wie die Summe der Werte in der Liste kleiner als 50 ist.
	- Definieren Sie zudem eine leere Collection Interval, die ein Intervall nur dann aufnimmt, wenn es kompatibel zu allen Intervallen in der ursprünglichen Collection ist.

Überprüfen Sie das Verhalten der Collections, indem Sie beispielhaft Werte einfügen.

Christian Bockermann Pascal Hof

Übungen zur Vorlesung Funktionale Programmierung Wintersemester 2012/2013 Musterlösung 9

```
Aufgabe 9.1 Intervalle
```
 $fmap$   $Empty = Empty$ 

```
data Interval = Interval { lower:: Float , upper :: Float }
interval :: Float -> Float -> Interval
interval a b
  | a < b = Interval a b
  | a > b = Interval b a
instance Show Interval where
  show (Interval 1 u) = "["++show 1++","++show u++")"
overlaps :: Interval -> Interval -> Bool
overlaps (Interval a b) (Interval x y) = x < b && a \lt ycompatible :: Interval -> Interval -> Bool
compatible i j = not (overlaps i j)
split :: Interval -> (Interval, Interval)
split (Interval a b) = let m = (a + b) / 2 in (Interval a m, Interval m b)
Aufgabe 9.2 unendliche Binärbäume
data BinTreeInf a = InfBranch a (BinTreeInf a) (BinTreeInf a)
data BinTree a = Empty
               | Branch a (BinTree a) (BinTree a)
               deriving Show
takeInf :: Int -> BinTreeInf a -> BinTree a
takeInf 0 - = Empty
takeInf n (InfBranch v t1 t2) =
  Branch v (takeInf (n-1) t1) (takeInf (n-1) t2)
buildTree :: (a \rightarrow (a,a)) \rightarrow a \rightarrow BinTreeInf abuildTree f x =InfBranch x (buildTree f (fst f(x)) (buildTree f (snd f(x))
instance Functor BinTreeInf where
  fmap f (InfBranch x t1 t2) = InfBranch (f x) (fmap f t1) (fmap f t2)
instance Functor BinTree where
```
fmap f (Branch x t1 t2) = Branch (f x) (fmap f t1) (fmap f t2)

### Aufgabe 9.3 Der Datentyp Collection

```
data Collection a = Collection [a] (a \rightarrow [a] \rightarrow Boo1)instance Show a \Rightarrow Show (Collection a) where
  show (Collection xs ) = show xsins :: a -> Collection a -> Collection a
ins x (Collection xs new)
  | new x xs = Collection (x:xs) new
  | otherwise = Collection xs new
empty :: (a \rightarrow [a] \rightarrow Bool) \rightarrow Collection aempty p = Collection [] p
intervalCompatibleSet :: Collection Interval
intervalCompatibleSet =
 ins (Interval 0.7 0.9) $
 ins (Interval 0.2 0.3) $
 ins (Interval 0.1 0.5) $
 empty (\x x s \rightarrow all (compatible x) xs)eqBasedSet :: Collection Int
eqBasedSet =
  ins 4 $
  ins 4 $
  ins 1 $
  empty notElem
sumLessThan :: Collection Int
sumLessThan =
 ins 10 $
 ins 20 $
 ins 5 $
 ins 30 $
 empty (\{ x \ x s \rightarrow 50 \ > \ sum (x:xs)\})list :: Collection Int
list =
  ins 4 $
  ins 4 $
  ins 1 $
  empty (\_ - = > True)
```
Christian Bockermann Pascal Hof

# Übungen zur Vorlesung Funktionale Programmierung Wintersemester 2012/2013 Übungsblatt 10

### Aufgabe  $10.1 \ \lambda$ -Kalkül

In dieser Aufgabe sollen einzelne Funktionalitäten des λ-Kalküls implementiert werden. Gegeben sei dazu folgender Datentyp für Termvariablen:

data Var = Var { var :: String }

- (a) Definieren Sie einen Datentyp Lambda für λ-Terme nach folgenden Vorgaben:
	- jede Termvariable ist ein  $\lambda$ -Term.
	- für zwei  $\lambda$ -Terme P und Q ist  $(PQ)$  ein  $\lambda$ -Term (Applikation).
	- für eine Termvariable x und einen  $\lambda$ -Term P ist  $(\lambda x.P)$  ein  $\lambda$ -Term  $(\lambda Abstraktion)$ .

Implementieren Sie zudem eine Instanz der Typklasse Show für den Typ Lambda.

- (b) Repräsentieren Sie die Funktionen true, false und die Implikation von Übungsaufgabe 3.3 als Werte des Typs Lambda.
- (c) Implementieren Sie eine Funktion freshTermVar :: Lambda -> Var, die für einen gegebenen λ-Ausdruck eine Variable zurückgibt, die nicht in dem λ-Term vorkommt.
- (d) Die freien Variablen  $FV(P)$  eines  $\lambda$ -Terms P sind die Termvariablen in P, die nicht durch eine  $\lambda$ -Abstraktion gebunden sind. Implementieren Sie eine Haskell-Funktion freeVars :: Lambda -> [Var], die die freien Variablen eines  $\lambda$ -Terms bestimmt.
- (e) Die Substitution  $[P/x]Q$  ersetzt P für jedes freie Vorkommen der Variable x in Q.

$$
[P/x]x = N \tag{1}
$$

$$
[P/x]y = y, \qquad \text{mit } x \neq y \tag{2}
$$

$$
[P/x](M\ N) = \ \left( ([P/x]M) \ ([P/x]N) \right) \tag{3}
$$

$$
[P/x](\lambda x.N) = \lambda x.N
$$
  
\n
$$
[P/x](\lambda y.N) = \lambda y.N,
$$
  
\n
$$
falls x \neq y und x \notin FV(N)
$$
\n(4)

$$
[P/x](\lambda y.N) = \lambda y.[P/x]N, \qquad falls \ x \in FV(N) \ and \ y \notin FV(P) \tag{6}
$$

$$
[P/x](\lambda y.N) = \lambda z.[P/x][z/y]N, \qquad falls \ x \in FV(N) \ and \ y \in FV(P) \tag{7}
$$

In Fall  $(7)$  ist z eine frische Termvariable, die nicht in  $(PN)$  vorkommt (vgl. Aufgabenteil 10.1.c).

Hinweis: der Fall (7) fängt die Situation ab, dass eine ehemals freie Variable durch die Substitution gebunden wird: durch  $[y/x]\lambda y.x$  darf nicht die Identitätsfunktion  $\lambda y.y$  entstehen, sondern wir ersetzen vor der eigentlichen Substitution alle Vorkommen von y durch eine frische Variable z: Anwendung der Substitution  $[y/x][z/y]\lambda y.x$  liefert  $[y/x]\lambda z.x$ . Weitere Anwendung der Definition führt zu  $\lambda z.y$ .

(f) Ein β-Redex ist ein Teilterm eines  $\lambda$ -Terms der Form  $(\lambda x.P)Q$ . Ein  $\lambda$ -Term kann durchaus mehrere β-Redexe enthalten. Die Ersetzung eines β-Redexes ( $\lambda x.P$ )Q durch [Q/x]P nennen wir β-Reduktion. Es hat sich als sinnvoll erwiesen, dass immer der äußerste, linke β-Redex reduziert wird.

Definieren Sie eine Haskell-Funktion betaReduction :: Lambda -> Lambda, die in einem  $\lambda$ -Term den äußersten, linken β-Redex wie oben gezeigt ersetzt. Achten Sie bei der Applikation (siehe. Teil (a)) darauf, dass betaReduction nur maximal einen  $\beta$ -Redex substituiert.

- (g) Ein λ-Term ist in β-Normalform, wenn er keine β-Redexe enthält. Schreiben Sie eine Haskell-Funktion betaNormalForm :: Lambda -> Lambda, die die β-Normalform eines λ-Terms berechnet.
- (h) Lassen Sie von der Funktion betaNormalForm die β-Normalform der Anwendungen der Implikation auf die vier Kombinationen der Wahrheitswerte berechnen, zum Beispiel betaNormalForm (impl 'App' true 'App' false), wobei impl, true, false :: Lambda aus Aufgabe  $10.1.b$ und App :: Lambda -> Lambda -> Lambda der Konstruktor für die Applikation sei.

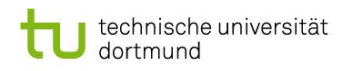

Christian Bockermann Pascal Hof

Übungen zur Vorlesung Funktionale Programmierung Wintersemester 2012/2013 Musterlösung 10

### Aufgabe 10.1 Lambda-Kalkül

```
module Lambda where
import Data.List
data Var = Var { var :: String } deriving Eq
instance Show Var where
  show (Var v) = v
-- a) datentyp für lambda-formeln
data Lambda = Lambda Var Lambda
              | App Lambda Lambda
              | LVar Var
              deriving Eq
instance Show Lambda where
  show (LVar v) = show vshow (App (LVar v1) (LVar v2)) = show v1 ++"^{\text{}}"++ show v2
  show (App e1 e2) = "("++show e1++")<sub>u</sub>("++show e2++")"
  show t@(Lambda _) =
    let (vs,p) = multipleAbstractions t
    in''_U \\\backslash ``++(concatMap (\vee -> show v ++''_U") vs.)++ ".<sub>1</sub>("++show p++")"
-- \int h \, if \, f \, \text{unktion}, \, \text{um} \, \vert x \vert y \, . \, \ldots \, \text{als} \, \vert x \, y \, . \, \text{d} \, \text{arzustellen}multipleAbstractions :: Lambda -> ([Var],Lambda)
multipleAbstractions = helper [] where
  helper :: [Var] -> Lambda -> ([Var],Lambda)
  helper vs (Lambda v e) = helper (vs++[<i>v</i>]) e
  helper vs e = (vs, e)-- b) repräsentation von boolescher algebra
x,v,z :: Var
x = Var''x''z = Var "z"v = Var''v''true :: Lambda
true = Lambda x (Lambda v (LVar x))
false :: Lambda
false = Lambda x (Lambda v (LVar v))
implication :: Lambda
implication = Lambda x $ Lambda z $ (LVar x) 'App' (LVar z) 'App' true
-- c) liefert eine variable zurück, die nicht im lambda-term vorkommt
freshTermVar :: Lambda -> Var
freshTermVar = Var . (++"'") . maximumBy len . map var . vars where
 len :: [a] \rightarrow [a] \rightarrow Ordering
 len x y = compare (length x) (length y)
vars :: Lambda -> [Var]
vars (LVar v) = [v]vars \begin{pmatrix} x & y & z \\ z & z & z \end{pmatrix}<br>vars \begin{pmatrix} \text{Area} & y & z \\ z & z & z \end{pmatrix} (vars q)
vars (Lambda v e) = union [v] (vars e)
```

```
-- d) freie variablen eines lambda-terms
freeVars :: Lambda -> [Var]
freeVars (LVar v) = [v]freeVars (App p q) = union (freeVars p) (freeVars q)
freeVars (Lambda v e) = delete v $ freeVars e
-- e) substitution
sub :: Var -> Lambda -> Lambda -> Lambda
sub x n (LVar y) | x == y = n\vert x \vert = y = LVar ysub x n (App p q) = App (sub x n p) (sub x n q)
sub x n (Lambda y p)
 \vert x \vert = y = Lambda x p
 | not $ elem x (freeVars p) = Lambda y p
 | elem x (freeVars p) && notElem y (freeVars n) = Lambda y (sub x n p)
  | elem x (freeVars p) && elem y (freeVars n)
    let z = freshTermVar $ App n p
    in Lambda z $ sub x n $ sub y (LVar z) p
-- f) beta-reduktion
betaReduction :: Lambda -> Lambda
betaReduction (App (Lambda v e) a) = sub v a e
betaReduction (App e1 e2)
 if e1 == (betaReduction e1)
 then App e1 (betaReduction e2)
 else App (betaReduction e1) e2
betaReduction (Lambda v e) = Lambda v $ betaReduction e
betaReduction (LVar v) = LVar v
-- g) beta-normalform
betaNF :: Lambda -> Lambda
betaNF t
 | t \rangle = (betaReduction t) = betaNF $ betaReduction t
  | otherwise = t
-- h)
applyToImpl :: Lambda -> Lambda -> Lambda
applyToImpl x y = betaNF $ implication 'App' x 'App' y
ff = applyToImpl false false
ft = applyToImpl false true
tf = applyToImpl true false
tt = applyToImpl true true
-- alternative: applyToImpl auf alle kombinationen von true und false anwenden
applyAll :: [Lambda]
applyAll = let args = [false,true] in [applyToImpl x y | x \leftarrow args, y \leftarrow args]
```
Christian Bockermann Pascal Hof

# Übungen zur Vorlesung Funktionale Programmierung Wintersemester 2012/2013 Übungsblatt 11

### Aufgabe 11.1 Visualisierung der β-Reduktion

- (a) Definieren Sie eine Funktion betaNFSteps :: Lambda -> [Lambda], die alle Zwischenergebnisse bei der β-Reduktion zur Bestimmung der Normalform (Übungsblatt 10) zurückgibt.
- (b) Implementieren Sie eine Funktion visualizeBetaReduction :: Lambda -> IO (), die den λ-Ausdruck mit der Funktion aus Aufgabenteil (a) in die β-Normalform überführt und die Zwischenergebnisse in der folgenden Form ausgibt:

 $(\lambda x \cdot (\lambda x \cdot x) x) y$  $\Rightarrow$   $(\lambda x \cdot x) y$  $==$  y

### Aufgabe 11.2 Hangman

Implementieren Sie das Spiel "Hangman". Eine Beschreibung des Spiels finden Sie auf folgender Webseite: http://de.wikipedia.org/wiki/Galgenmännchen. Das Spiel soll interaktiv in der Konsole spielbar sein und selbstständig auf Tastatureingaben vom Benutzer reagieren.

Beim Programmstart soll eine Datei mit den möglichen Wörtern eingelesen werden. Nutzen Sie die Funktion randomIO :: IO a aus dem Modul System.Random, um eine Zufallszahl zu erhalten, mit der Sie zufällig ein Wort aus der Datei auswählen.

Christian Bockermann Pascal Hof

# Übungen zur Vorlesung Funktionale Programmierung Wintersemester 2012/2013 Musterlösung 11

Aufgabe 11.1 Lambda-Kalkül

```
betaNFSteps :: Lambda -> [Lambda]
betaNFSteps t
  | t /= (betaReduction t) = t : (betaNFSteps $ betaReduction t)
  | t == (betaReduction t) = [t]visualize :: [Lambda] -> IO ()
visualize [] = return ()
visualize (x:xs) = doputstrLn \frac{1}{2} "==>" ++ show x
  visualize xs
visualizeBeta :: Lambda -> IO ()
visualizeBeta = visualize . betaNFSteps
```
### Aufgabe 11.2 Hangman

```
module Hangman where
import System.Random (randomIO)
import Data.Char (toUpper)
data Character
  = Hidden Char
  | Visible Char
instance Show Character where
  show (Hidden _) = "_"
  show (Visible c) = show c + "''data Word = Word [Character]
fromString :: String -> Word
fromString = Word . map (Hidden . toUpper)
instance Show Word where
  show (Word cs) = foldr (\c acc -> show c ++ "'' ++ acc) "" cs
unshadowChar :: Char -> Word -> Word
unshadowChar c (Word cs) = Word \frac{1}{2} map f cs where
 f :: Character -> Character
  f (Visible x) = Visible x
  f (Hidden x) \vert x \vert == c = Visible x
               \vert x \vert = c = Hidden x
successfulGuess :: Char -> Word -> Bool
successfulGuess c (Word cs) = \text{any } p cs where
  p :: Character -> Bool
  p (Visible x) | x == c = True|x| = c = Falsep (Hidden x) | x == c = True
                \vert x \vert = c = False
isWordSolved:: Word -> Bool
isWordSolved (Word cs) = all p cs where
  p :: Character -> Bool
  p (Visible _) = True
  p (Hidden _) = False
unshadowAll :: Word -> Word
unshadowAll (Word cs) = Word \frac{1}{2} map f cs where
 f :: Character -> Character
 f (Visible x) = Visible x
 f (Hidden x) = Visible x
-- * IO-basierte funktionen
randomWord :: IO Word
randomWord = do
  contents <- readFile "dictionary"
  let words = lines contents
  randomInt <- randomIO :: IO Int
  let index = randomInt 'mod' length wordsreturn $ fromString $ words !! index
```

```
allowedNumberOfMistakes :: IO Int
allowedNumberOfMistakes = do
  putStrLn "How many mistakes should be allowed?"
  strMistakes <- getLine
  return $ (read strMistakes :: Int)
main :: IO ()
main = don <- allowedNumberOfMistakes
  word <- randomWord
  print word
  play n word
play :: Int \rightarrow Word \rightarrow 10 ()
play 0 word | isWordSolved word = congrats
              | otherwise = loss $ unshadowAll word
play n word = do
  putStrLn $ "Guess<sub>u</sub>a<sub>u</sub>character: [" ++ show n ++ "<sub>u</sub>mistakes<sub>u</sub>allowed]"
  c' <- getChar
  putStrLn ""
  let c = toUpper c'
      newWord = unshadowChar c word
      n' | successfulGuess c word = n
          | otherwise = n-1print newWord
  if isWordSolved newWord
  then congrats
  else play n' newWord
congrats :: IO ()
congrats = putStrLn "Congratulations!_{\sqcup}You_{\sqcup}won!"
loss :: Word \rightarrow IO ()
loss word = doputStrLn $ "You_{\sqcup}lost!_{\sqcup}The_{\sqcup}word_{\sqcup}was:"
  print word
```
Christian Bockermann Pascal Hof

# Übungen zur Vorlesung Funktionale Programmierung Wintersemester 2012/2013 Übungsblatt 12

### Aufgabe 12.1 Partielle Funktionen

Gegeben seien die drei partiellen Funktionen

```
logarithmus :: Float -> Maybe Float
logarithmus x
  |x| \le 0 = Nothing
  | otherwise = Just (log x)
quadratwurzel :: Float -> Maybe Float
quadratwurzel x
  |x < 0 = Nothing
  | otherwise = Just (sqrt x)
kehrwert :: Float -> Maybe Float
kehrwert x
  |x == 0 = Nothing
  | otherwise = Just (1 / x)
```
Schreiben Sie partielle Funktionen ergebnis1, ergebnis2, ergebnis3 :: Float -> Maybe Float, die den Kehrwert der Wurzel des Logarithmus von x berechnen. Formulieren Sie die Funktionen auf unterschiedliche Weise:

- (a) Benutzen Sie die case of Formulierung.
- (b) Schreiben Sie die Funktion als bind, also mit  $>=$ .
- (c) Formulieren Sie in der do-Notation.

Christian Bockermann Pascal Hof

# Übungen zur Vorlesung Funktionale Programmierung Wintersemester 2012/2013 Musterlösung 12

### Aufgabe 12.1 Maybe-Monade

```
module Loesung12 where
logarithmus :: Float -> Maybe Float
logarithmus x
  |x| \leq 0 = Nothing
  \vert x \rangle 0 = Just $ log x
wurzel :: Float -> Maybe Float
wurzel x
 |x < 0 = Nothing
  |x\rangle = 0 = Just $ sqrt x
kehrwert :: Float -> Maybe Float
kehrwert x
 \vert x \vert = 0 = Nothing
  | x \rangle = 0 = Just $ 1 / x
ergebnis1 :: Float -> Maybe Float
ergebnis1 x =
  case logarithmus x of
    Nothing -> Nothing
    Just y -> case wurzel y of
       Nothing -> Nothing
       Just z -> kehrwert z
ergebnis2 :: Float -> Maybe Float
ergebnis2 x = logarithmus x >>= \y -> wurzel y >>= \z -> kehrwert z
ergebnis2_kurz x = logarithmus x >>= wurzel >>= kehrwert
ergebnis3 :: Float -> Maybe Float
ergebnis3 x = doy <- logarithmus x
  z <- wurzel y
  kehrwert z
```